## eFiling Guidelines on Documents

This document addresses the file formatting of documents that will be filed using the Missouri eFiling System.

There are several court rules that address the content formatting and spacing of court documents. Rules affecting the content formatting of documents are included in Rule 103.04 and Court Operating Rule 27.

**Document File Type:** All documents filed into the Missouri eFiling System must be in PDF (portable document format). Documents that are sent to the court outside of the Missouri eFiling System (usually by e-mail) may be in Microsoft Word format (.doc or .docx).

**Document Security:** Documents submitted to the Missouri eFiling System must have NO document security. This means that all the security features associated with the PDF file must be off, or marked no in the properties view. It also means that NO d[i](#page-1-0)gital signatures<sup>i</sup> are allowed as these create document security and associate digital certificates with the document.

**Digital Encryption:** No form of digital encryption is permitted in PDF documents filed in the Missouri eFiling System.

**Internal Links and References:** Documents shall NOT include HTML references, URLs or hyperlinks. Due to the nature of the eFiling system, these references and links will not remain intact once the document has been accepted into the system. This includes the use of digital signatures and certificates. $\ddot{u}$ 

**Document File Size:** Documents are limited to 7MB per document and up to 21MB per submission into the Missouri eFiling System. This limit applies regardless if the document is converted or scanned to PDF. Instructions on splitting files are located here: http://www.courts.mo.gov/file.jsp?id=36873

Some PDF software offers options to reduce file size. File compression is acceptable and recommended if it is available. Reduction of resolution to below 300 dots per inch (dpi) is NOT recommended as it limits the courts' ability to archive the files in accordance with the requirements of the State Archives.

**Document Structure for Scanned Documents:** PDF documents that are produced by scanning the pages with a digital scanner must be at least 300 dpi resolution. Higher resolutions are acceptable, but unnecessary and adversely affect file size. Scanned documents should be scanned as black-and-white. The use of grayscale or color should not be used unless necessary to maintain the content of the document the same as the original. Scanning documents with signatures in colored ink is not necessary. However, if it not possible to include required signatures without scanning; only the signature page should be scanned. The remainder of the document should be converted from the source file (i.e., word processing application) using a PDF converter or PDF print function. Additional information on generating PDF files from source applications is located here:<http://www.courts.mo.gov/file.jsp?id=51225>

i  $\overline{B}$  Digital Signatures are NOT the same as digitized signatures. A digitized signature is a scanned image of a pen-and-ink signature that is used much like a rubber stamp. It contains no digital security embedded in it and is an image file. These are commonly used and accepted in the Missouri eFiling System. However Digital Signatures include encryption and digital certificate technology which,

when a date filed stamp is affixed, displays a notice that the signature is invalid.

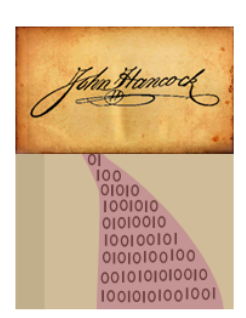

 $\overline{a}$ 

When a PDF document is created with a "digitized" or scanned signature, the pen and ink signature is converted to binary code (1s and Os) and handled as an image. When the document is printed or viewed that portion of the document is displayed as an image and is wholly contained within the document. Signatures created using a stylus or finger on a

touch-sensitive surface (iPad or Tablet PC) are captured as images.

<span id="page-1-1"></span><sup>ii</sup> Digital Certificates create a security wrapper around the document that identifies when modifications have been made to the document. The date filed stamping process that takes place when a document is accepted into the Missouri eFiling System invalidates the original digital certificate. Digital Certificates are not permitted on documents in the eFiling system.

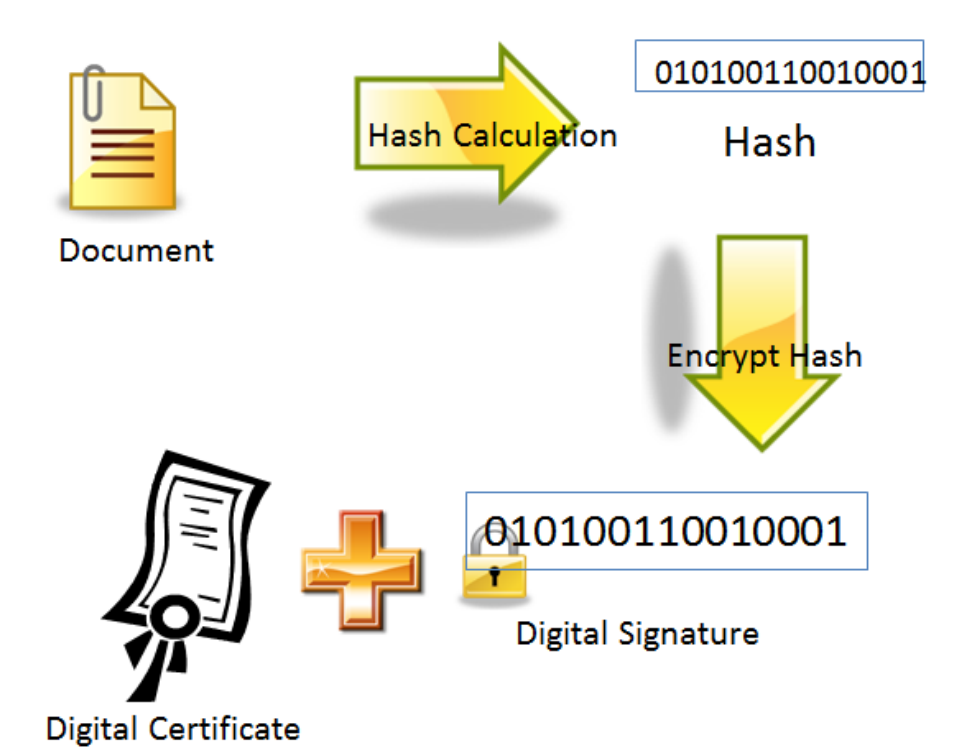

<span id="page-1-0"></span>Add digital certificate to digital signature = digitally signed document

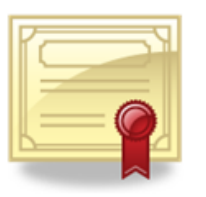